# **ESTUDO DA FERRAMENTA** *SCRATCH* **PARA ENSINO DE LÓGICA DE PROGRAMAÇÃO NO ENSINO MÉDIO DO IFBA**

## *SCRATCH* TOOL STUDY FOR PROGRAMMING LOGIC TEACHING IN IFBA HIGH SCHOOL

#### **Maria Teresinha Tamanini Andrade**

Instituto Federal de Educação, Ciência e Tecnologia da Bahia – Brasil E-mail: tamanini@ifba.edu.br

#### **Jandeson Bomfim da Silva**

Instituto Federal de Educação, Ciência e Tecnologia da Bahia – Brasil E-mail: jandesonifba@gmail.com

#### **RESUMO**

O uso da computação está cada vez mais presente. Introduzir técnicas de programação é importante para os estudantes do ensino médio, que já almejam conhecer este assunto. A lógica de programação ajuda no desenvolvimento do raciocínio lógico e quantitativo e ajuda na solução de problemas do dia a dia. O *Scratch* permite que o usuário aprenda a lógica de programação de uma forma mais lúdica, porque no lugar de códigos temos uma estrutura simples e uma plataforma interativa e divertida do ponto de vista do usuário. O objetivo da pesquisa foi estudar a linguagem de programação *Scratch* e sua aplicação no aprendizado da lógica de programação com estudantes do ensino médio do Instituto Federal da Bahia (IFBA). Como a lógica de programação não é uma disciplina simples, o uso de uma plataforma como esta auxiliou na introdução deste tema e na aprendizagem dos discentes. Neste contexto, o ensino da tecnologia contemplou questões relativas ao pensamento sistematizado e lógico. Observamos através dos programas feitos pelos alunos que em sua maioria conseguiram desenvolver as atividades e usaram os conceitos e comandos de lógica de programação em blocos utilizando a ferramenta. Conseguimos exercitar o ensino da lógica de programação e o raciocínio lógico e matemático utilizando recursos da informática com o uso de tecnologia.

PALAVRAS-CHAVE: Lógica de Programação. *Scratch*. Ensino Médio.

#### **ABSTRACT**

The use of computing is increasingly present. Introducing programming techniques is important for high school students, who already want to know this subject. Programming logic helps in the development of logical and quantitative reasoning and helps in solving everyday problems. *Scratch* allows the user to learn programming logic in a more playful way, because instead of code we have a simple structure and an interactive and fun platform from the user's point of view. The objective of the research was to study the *Scratch* programming language and its application in learning programming logic with high school students at the Federal Institute of Bahia (IFBA). As programming logic is not a simple discipline, the use of a platform like this helped in the introduction of this theme and in the learning of students. In this context, the teaching of technology contemplated issues related to systematized and logical thinking. We observed through the programs made by the students that most were able to develop the activities and use the concepts and commands of programming logic in

blocks using the tool. We were able to exercise the teaching of programming logic and logical and mathematical reasoning using computer resources with the use of technology.

KEYWORDS: Programming Logic. Scratch. High School.

### **1. INTRODUÇÃO**

É importante e necessário que nos dias atuais, os discentes das nossas instituições de ensino, especialmente do Instituto Federal de Educação, Ciência e Tecnologia da Bahia (IFBA), compreendam pelo menos os princípios básicos da Ciência da Computação. Segundo Tucker (2009), através de relatos e experiências na área acadêmica, algoritmos, lógica de programação e programação de computadores têm um histórico de dificuldades para os alunos. Tais disciplinas exigem muitas vezes uma nova forma de pensar, requerem habilidades que quase sempre não foram desenvolvidas no ensino regular, levando o aprendiz a ter grandes dificuldades e consequentemente um mau desempenho durante o curso (BARBOSA, 2011). Quanto antes os alunos tiverem contato com estes assuntos, mais conseguirão obter êxito no entendimento das disciplinas, que exigem estudos, persistência e treinamento.

Lógica de programação não é uma disciplina simples, pois a mesma unifica conhecimento aprofundado de raciocínio matemático, que é uma disciplina que já apresenta certo grau de dificuldade para alguns (GUEDES, 2014). A disciplina lógica de programação, presente nas primeiras etapas dos cursos técnicos e superiores da área de computação, constitui a base de formação dos estudantes desta área.

O *Scratch* é uma linguagem gráfica de programação criada no Media Lab do Instituto de Tecnologia de Massachusetts (MIT), inspirada na linguagem Logo, mas é mais simples, fácil de utilizar e mais intuitiva (SCRATCH, 2018). Ela foi lançada em 15 de maio de 2007. É um software gratuito e seu objetivo principal é facilitar a introdução de conceitos de matemática e de computação, enquanto também induzindo o pensamento criativo, o raciocínio sistemático e o trabalho colaborativo (SCRATCH, 2018). O termo *Scratch* provém da técnica de *Scratch*ing utilizada pelos disco-jockeys do Hip-Hop que giram os discos de vinil com as suas mãos para frente e para trás de modo a fazer misturas musicais de forma criativa e inesperada. Com o *Scratch* é possível fazer algo semelhante, misturando diferentes tipos de trechos de mídia (gráficos, fotos, músicas, sons) de formas criativas.

A programação do *Scratch* é feita através de blocos de comandos que são encaixados uns aos outros, formando a sequência de comandos que se deseja. Os blocos são concebidos para se encaixar apenas de uma única forma, fazendo sentido sintaticamente, não ocorrendo, assim, erros de sintaxe. É uma maneira de trazer conceitos de informática de alto nível para seus usuários, pois os comandos presentes nos blocos são praticamente os mesmos. Esse software permite a construção de programas que controlam e misturam gráficos, animação, texto, música e som. O mesmo pode interagir com objetos exteriores de vários tipos. A página de internet do *Scratch* fornece inspiração e audiência, lá se podem experimentar os projetos de outros, reutilizar e adaptar as suas imagens e scripts. É muito simples se criar jogos, animações, histórias interativas, arte e outros, o que aumenta a interatividade entre o aluno e a linguagem. Apesar de não ser muito robusto, esse software, possui estruturas básicas, porém importantes, para um programador como estruturas de controle de fluxo.

O software é dividido em 3 blocos. O primeiro bloco contém os comandos que serão adicionados ao seu programa. Comandos como: de controle, movimentos, operações, aparência, sons e outros. No segundo bloco é onde ficará o programa, esta tela conterá os blocos de comandos, os trajes de seus *sprites* (os desenhos que aparecem na tela) e os sons que acompanham os *sprites*. E o terceiro bloco contém a tela de animação, onde o programa é executado.

O uso da computação cada vez mais está no nosso cotidiano. Introduzir técnicas de programação é importante para os estudantes do ensino médio, que já almejam conhecer este assunto. A lógica de

programação ajuda no desenvolvimento do raciocínio lógico e quantitativo e ajuda na solução de problemas do dia a dia. Algumas escolas já introduziram a programação de computadores para estudantes de ensino fundamental e médio. O *Scratch*, em virtude do seu público alvo principal, oferece um ambiente visual para programação mais acessível que outras linguagens, disponibilizando uma interface que permite que programas sejam montados como blocos virtuais, arrastando-os para a área de trabalho, que é um plano de fundo estático, onde os elementos inseridos podem executar as suas ações. Para dar vida a seus projetos e definir o comportamento de cada um dos elementos presentes, os usuários associam a estes objetos sons, imagens e variáveis que podem ser manipulados pelos diferentes tipos de comandos fornecidos pela linguagem de programação do ambiente. A linguagem *Scratch* disponibiliza comandos que permitem ao estudante trabalhar com conceitos computacionais importantes para iniciantes em programação, tais como, entrada e saída de dados, tipos de dados, variáveis, estruturas de controle, operadores e *arrays*. Além disso, também permite trabalhar com comandos que conferem a natureza multimídia inerente a esta linguagem (SCRATCH, 2018).

Vários trabalhos já foram desenvolvidos sobre o uso da ferramenta *Scratch* para auxiliar a aprendizagem da lógica de programação. Dias e Serrão (2014), relataram uma experiência do uso do *Scratch* com um grupo de alunos do primeiro ano do curso de Licenciatura da Computação. O trabalho analisou os efeitos que essa ferramenta promoveu sobre o aprendizado dos conceitos mais elementares de programação de computadores no grupo observado. Gomes *et al*. (2014), usaram o *Scratch* com um grupo de meninas do ensino médio com o intuito de aumentar o interesse das meninas pela área de computação. Ferreira *et al*. (2016) também buscaram incentivar jovens e adultos através da oferta de um curso de iniciação à programação de computadores às comunidades de Salvador e região metropolitana.

Segundo Farias, Oliveira e Silva (2017), após análises de vários trabalhos publicados na área, o *Scratch* é uma ferramenta interessante que pode ser adequada a diferentes faixas etárias e pode ser utilizada para ensinar instruções básicas de programação, favorecendo o raciocínio lógico e desenvolvendo habilidades para solução de problemas.

### **2. OBJETIVO**

O objetivo geral da pesquisa foi estudar a linguagem de programação *Scratch* e sua aplicação no aprendizado da lógica de programação para a modalidade do ensino médio integrado do Instituto Federal da Bahia (IFBA). Como objetivos específicos buscamos desenvolver atividades práticas para serem realizadas no laboratório de informática; construir tutoriais para uso nas aulas; detectar dificuldades na aprendizagem de lógica de programação; planejar e executar eventos para uso e difusão da ferramenta e do projeto.

### **3. METODOLOGIA**

Iniciamos com o desenvolvimento de conteúdos e atividades para serem aplicados aos alunos do ensino médio integrado. Primeiro abordamos os conteúdos teóricos sobre introdução a lógica de programação, em seguida desenvolvemos atividades práticas que foram realizadas no laboratório de informática, usando a plataforma *Scratch*. Os assuntos foram sempre revisitados para sanar dúvidas.

Após o domínio da ferramenta e desenvolvimento das atividades, os alunos criaram as suas próprias aplicações, animações e jogos. Em paralelo, elaboramos um instrumento específico de coleta de dados, que visou identificar as dificuldades dos alunos. Após, aplicamos o instrumento específico de coleta de dados e realizamos a sistematização dos dados relativos à pesquisa quantitativa.

Os trabalhos finais foram apresentados em forma de seminário para as turmas e avaliados. Assim obtivemos um feedback dos discentes e uma avaliação do que foi assimilado e da execução do projeto.

Com o amadurecimento do projeto, pretendemos participar do *Scratch Day* 2021, que é uma iniciativa da comunidade tecnológica e educacional para se comemorar o aniversário do *Scratch*. No mês de maio várias pessoas ao redor do mundo se encontram para dividir conhecimentos, projetos e aprender novas técnicas, umas com as outras.

#### **4. RESULTADOS**

Nesta sessão apresentaremos os resultados da pesquisa. Primeiro construímos os tutoriais para as aulas e para auxiliar os alunos no desenvolvimento das atividades. Na Figura 1 apresentamos um exemplo do tutorial que foi elaborado, passo a passo, sobre as funções que estão sendo executadas para auxiliar os discentes no desenvolvimento das tarefas e das atividades.

Após ministrar algumas aulas ensinando aos alunos como utilizar as principais ferramentas do *Scratch* pedimos aos mesmos para desenvolverem projetos livres e assim obtivemos vários projetos para apresentação e publicação no *Scratch* Day. Assim temos projetos singulares e criativos desenvolvidos pelos alunos do IFBA Simões Filho e que futuramente serão utilizados para incentivar os próximos alunos nas próximas turmas a se empenharem e desenvolverem novos projetos.

A seguir apresentamos alguns dos trabalhos desenvolvidos pelos discentes do ensino médio do IFBA Campus Simões Filho.

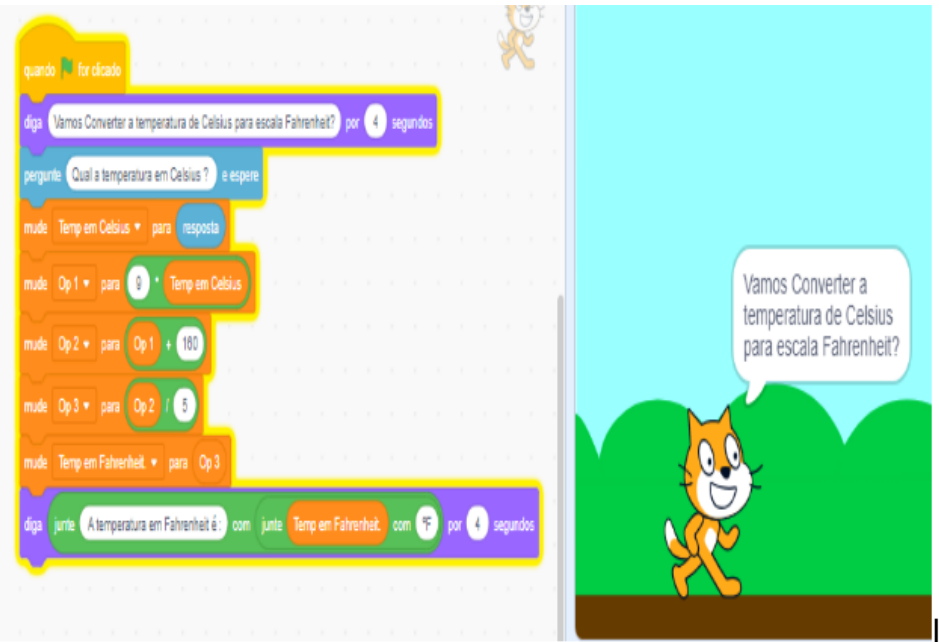

PASSO A PASSO DE COMO CONVERTER A TEMPERATURA DE CELSIUS PARA **FAHRENHEIT.** 

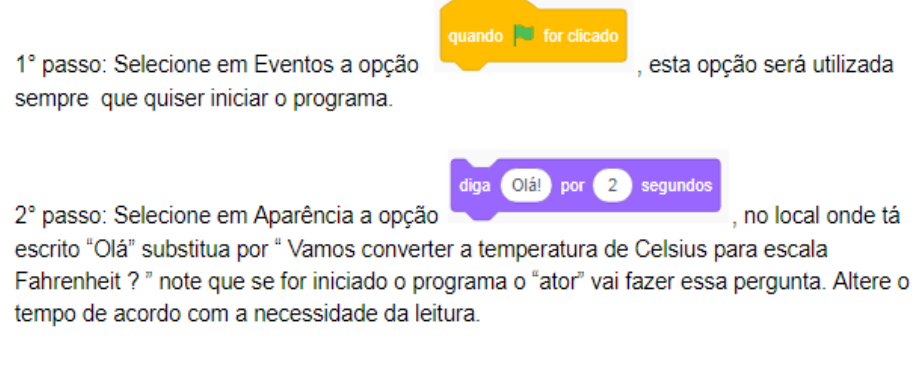

**Figura 1** – Exemplo de tutorial para desenvolvimento de atividade Fonte: [os autores, 2020]

No primeiro exemplo os discentes criaram variáveis e atribuíram valores às mesmas para execução do cálculo de Potência Elétrica (Figura 2).

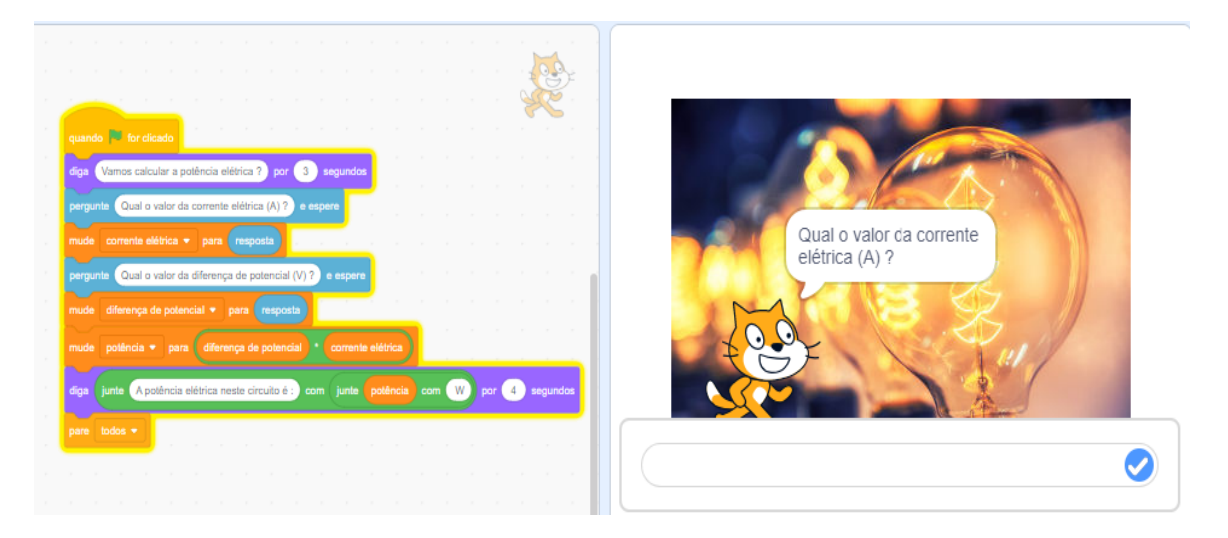

**Figura 2** – Criação de variáveis e atribuição de valores - cálculo de Potência Elétrica Fonte: [os autores, 2020]

No segundo exemplo (Figura 3) os discentes fizeram uso dos operadores aritméticos, relacionais e lógicos para a execução do cálculo da Velocidade Linear.

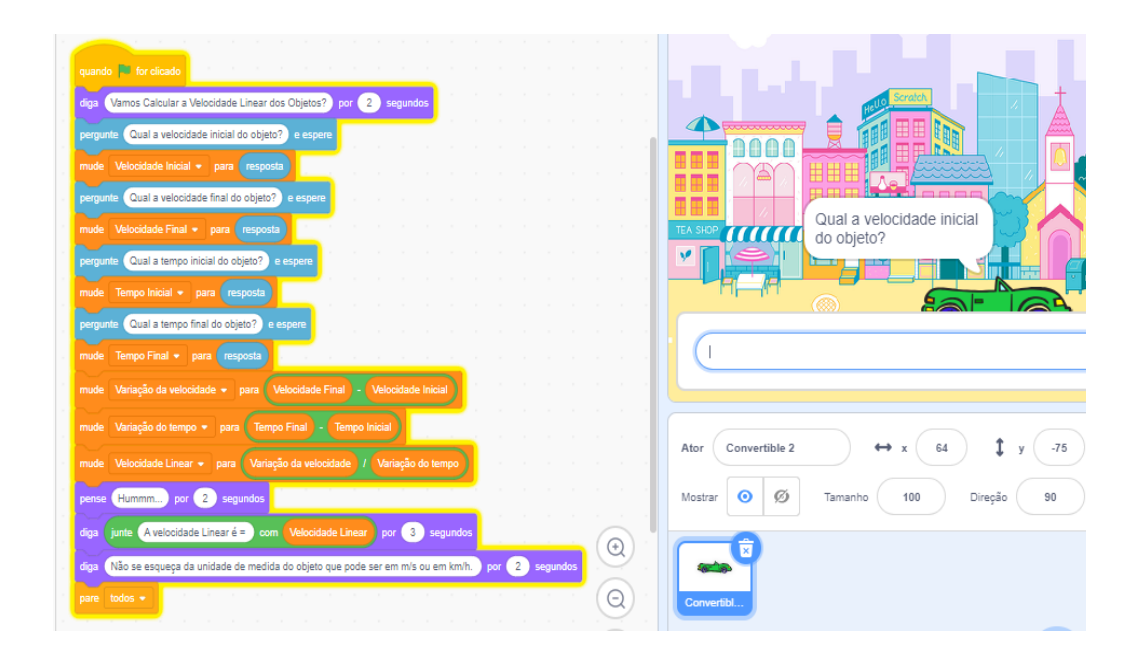

**Figura 3** – Operadores aritméticos, relacionais e lógicos - cálculo da Velocidade Linear Fonte: [os autores, 2020]

Na Figura 4, os discentes usaram a estrutura sequencial de algoritmos, fazendo uso dos operadores aritméticos para execução do cálculo de conversão de número binário para número decimal.

**Ensino em Foco**, Salvador, v.3 , n.8 , p. 108-118 , dez. 2020.

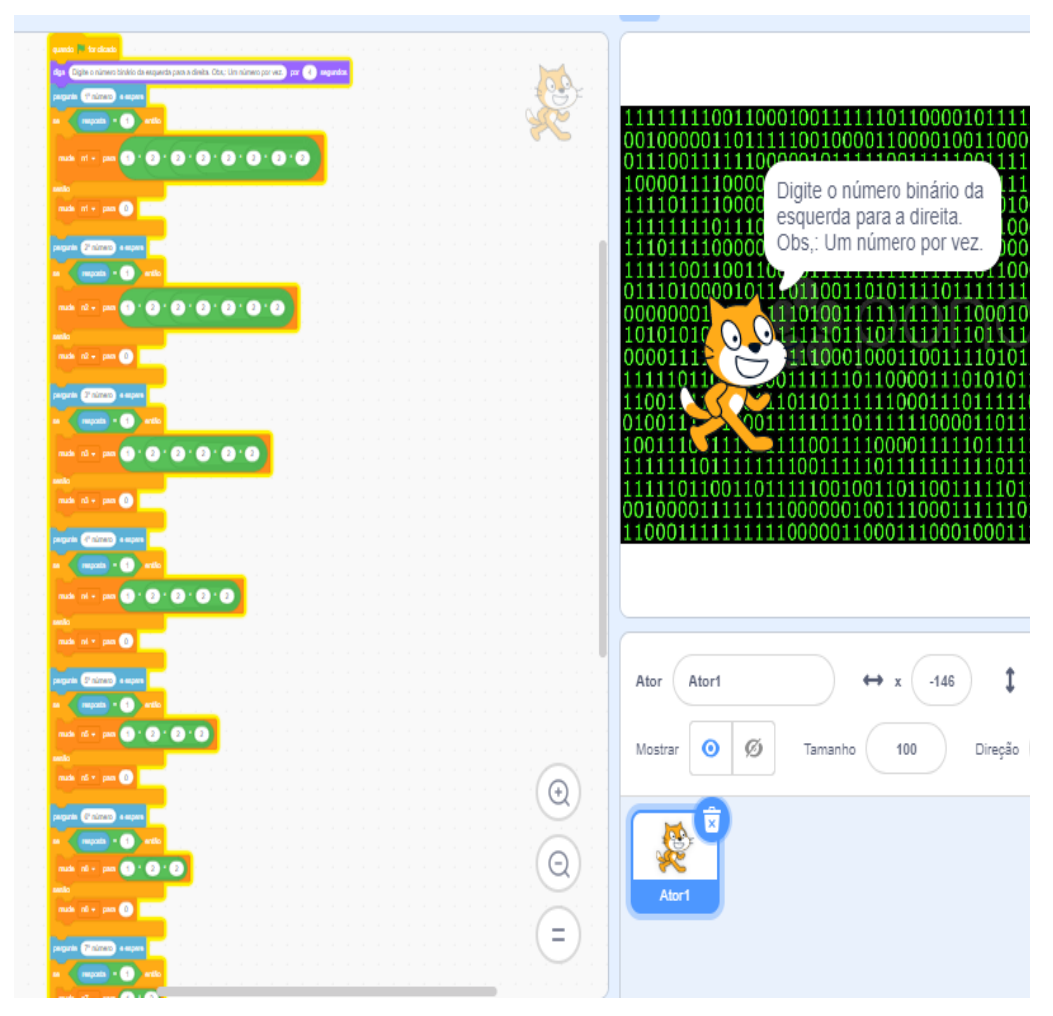

**Figura 4** – Estrutura sequencial de algoritmos – uso de operadores aritméticos Fonte: [os autores, 2020]

Observamos a forte utilização das ferramentas de criação de variáveis e operadores aritméticos, pois os discentes encontraram muita dificuldade em utilizar ferramentas de estrutura sequencial e condicional, mesmo assim quando perguntamos sobre o que achavam da programação em blocos utilizando o *Scratch* os mesmos apresentaram muita satisfação em terem aprendido a utilizar a mesma.

As estruturas condicionais de algoritmos foram aplicadas para resolução de cálculos de Resistência, Tensão ou Corrente (Figura 5).

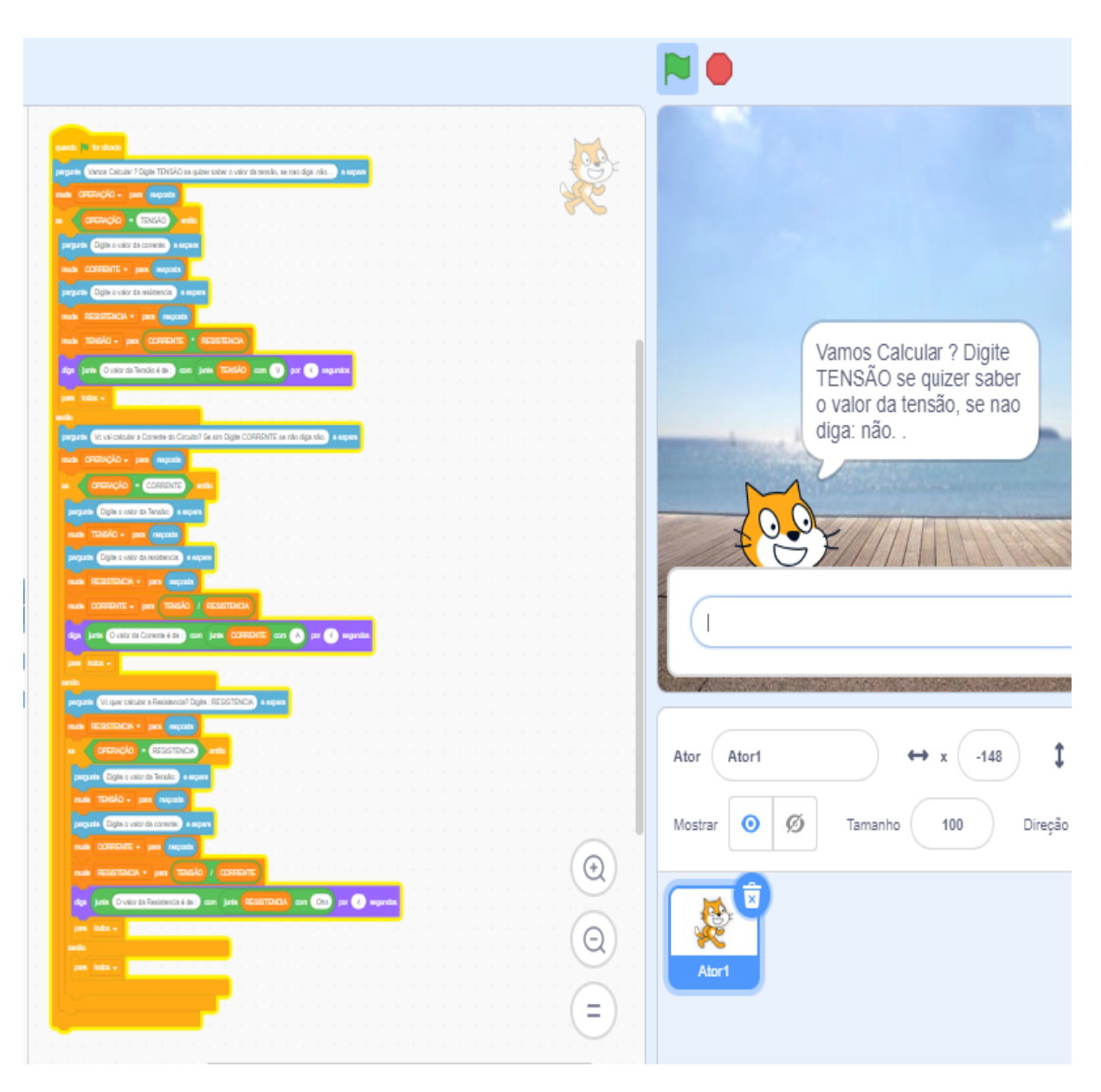

**Figura 5** – Estruturas condicionais de algoritmos – cálculos de resistência, tensão ou corrente Fonte: [os autores, 2020]

A Figura 6 apresenta a aplicação da estrutura de repetição para fazer os cálculos de Resistência Equivalente. Pode ser repetido inúmeras vezes, conforme o programador optar.

Nos programas observamos a utilização das funções de repetição "sempre" e a função condicional "se", a criação de variáveis, adição de personagens, cenários, localização dos eixos "x" e "y", uso de angulação, como rotações em 180° e 90° e várias outras funções. Com isso podemos identificar que mesmo com algumas dificuldades conseguimos compartilhar o conhecimento introdutório sobre a lógica de programação com a utilização da ferramenta *Scratch*.

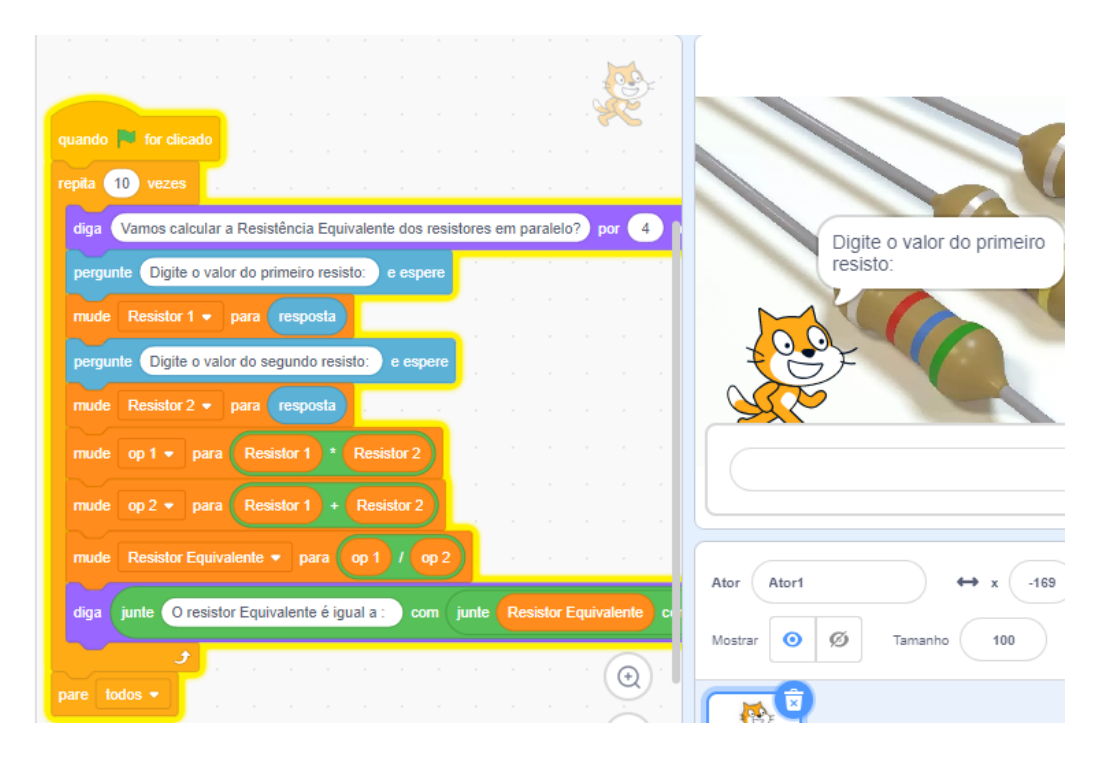

**Figura 6** – Estruturas de repetição de algoritmos – cálculos de resistência equivalente Fonte: [os autores, 2020]

Os alunos do ensino médio desenvolveram programas utilizando funções semelhantes que direcionavam os personagens das atividades desenvolvidas a executarem algo por meio de comandos de ordem. Quando estavam mais adaptados a ferramenta, os discentes criaram pequenos jogos para brincar com seus próprios colegas. O nível de complexidade dos programas era um pouco maior, porém os alunos utilizaram os mesmos princípios para desenvolver as suas atividades. Nos programas das turmas do ensino médio tivemos uma grande variedade de programas, primeiro por serem turmas com o número maior de estudantes e em segundo, por termos alunos que se identificaram mais com a ferramenta o que enriqueceu ainda mais a criação dos programas.

Conseguimos ampliar a pesquisa para alunos do curso de Licenciatura em Eletromecânica. Analisando os programas desenvolvidos pelos alunos do nível superior e os alunos do nível médio observamos que ambos tiveram assimilação e aprendizado sobre lógica de programação, pois mesmo com alguns já tendo conhecendo sobre o assunto, ficaram satisfeitos em utilizar uma ferramenta diferente para desenvolver programas. Observamos também que a diferença de idade não influenciou no uso da ferramenta. Os programas foram desenvolvidos de acordo com os conhecimentos já adquiridos em seus níveis de escolaridade e seus cursos.

Devido ao cenário atual da pandemia do Corona Vírus tivemos que fazer algumas modificações no cronograma do desenvolvimento do trabalho. Mas continuamos o trabalho de maneira a nos adaptar à nova realidade. Desta forma surgiu a ideia de desenvolvermos vídeo aulas para que tivéssemos um acervo público para os alunos que tivessem interesse em aprender a utilizar o *Scratch*. Os vídeos que foram desenvolvidos trazem justamente os projetos que utilizamos dentro da sala de aula, pois foram criados para auxiliarem os alunos a desenvolverem os seus primeiros projetos.

Observamos que os discentes tiveram algumas dificuldades com a lógica de programação no *Scratch*. Como não tinham experiência com a programação, os mesmos não tinham conhecimento assimilado ou ideia do que fazer. Pois não tinham o hábito do raciocínio lógico em programação. Após mostrar a

eles alguns projetos prontos os quais foram desenvolvidos para esse propósito, as ideias foram aparecendo e os projetos foram surgindo.

Outra dificuldade surgiu em meio as criações dos projetos, pois devido a não terem as expertises com a ferramenta muitos dos alunos pediam ajuda em como desenvolver ou que função utilizar para realizar o projeto que tinham em mente.

Algumas dificuldades encontradas pelos discentes advinham justamente por não terem experiência com a ferramenta e os encontros serem uma vez na semana. Assim, incentivamos os mesmo a apresentarem um projeto para a turma, após 15 dias que apresentamos os últimos exemplos. Todos apresentaram em público através de seminário os seus programas.

#### **5. CONSIDERAÇÕES FINAIS**

Dentro do contexto atual e o que foi desenvolvido, analisamos por meio dos programas feitos pelos alunos que, em sua maioria, conseguiram criar e desenvolver o conhecimento dos conceitos de lógica de programação em blocos utilizando a ferramenta *Scratch*.

Observamos através dos resultados apresentados pelos estudantes que eles conseguiram desenvolver as atividades e assimilaram os conceitos e comandos de lógica de programação utilizando o ambiente da ferramenta. Conseguimos exercitar o ensino da lógica de programação e o raciocínio lógico e matemático utilizando recursos da informática com o uso de tecnologia.

Como já apresentado anteriormente, mesmo em meio a pandemia a pesquisa caminhou conforme planejado no plano de trabalho, com exceção da nossa participação do *Scratch* Day 2020, pois o evento foi modificado devido a pandemia. Para continuarmos os trabalhos neste período desenvolvemos atividades em forma de vídeo aulas que foram disponibilizadas para o uso dos alunos em suas residências para pudessem treinar e aprender a usar a ferramenta *Scratch*.

### **REFERÊNCIAS**

BARBOSA, L. S. **Aprendizado Significativo Aplicado ao Ensino de Algoritmos**. 2011. Dissertação (Mestrado em Sistemas de Computação) - Departamento de Informática e Matemática Aplicada. Universidade Federal do Rio Grande do Norte, Brasil, 2011.

BATISTA, E. et al. **Uso do** *Scratch* **no ensino de programação em Ponta Porã: das séries iniciais ao ensino superior**. In: V CONGRESSO BRASILEIRO DE INFORMÁTICA NA EDUCAÇÃO; XXII WORKSHOP DE INFORMÁTICA NA ESCOLA, 2016, Uberlândia, MG. Anais dos Workshops do Congresso Brasileiro de Informática na Educação, 2016. Disponível em: http://br.ie.org/pub/index.php/wie/article/view/6863/4741.

DIAS, K.; SERRÃO, M. **A Linguagem** *Scratch* **no Ensino de Programação: um Relato de Experiência com alunos iniciantes do curso de Licenciatura em Computação**. In: XXXIV CONGRESSO DA SOCIEDADE BRASILEIRA DE COMPUTAÇÃO, 2014, Brasília, DF. Anais do Workshop sobre Educação em Computação (Wei). Disponível em: http://www.lbd.dcc.ufmg.br/colecoes/wei/2014/0017.pdf.

FARIAS, C. M.; OLIVEIRA, A. S.; SILVA, E. D. Uso do *Scratch* na Introdução de Conceitos de Lógica de Programação: relato de experiência, 2017. Disponível em: https://sol.sbc.org.br/index.php/wei/article/view/3491

FERREIRA, A. C. et al. **Hello World: relato de experiência de um curso de iniciação à programação**. In: V CONGRESSO BRASILEIRO DE INFORMÁTICA NA EDUCAÇÃO, 2016, Uberlândia, MG. Disponível em: https://www.br-ie.org/pub/index.php/wcbie/article/view/7056

GUEDES, E. **Um estudo observacional sobre a disciplina introdutória de programação**. In: III CONGRESSO DE INFORMÁTICA NA EDUCAÇÃO; XX WORKSHOP DE INFORMÁTICA NA ESCOLA, 2014, Dourados, MS. Disponível em: http://br.ie.org/pub/index.php/wie/article/view/3140/2648.

GOMES, W. et al. **Incentivando meninas do ensino médio à área de Ciência da Computação usando o** *Scratch* **como ferramenta**. In: III CONGRESSO DE INFORMÁTICA NA EDUCAÇÃO/XX WORKSHOP DE INFORMÁTICA NA ESCOLA, 2014, Dourados, MS. Anais do Workshop de Informática na Escola, 2014. Disponível em: http://br.ie.org/pub/index.php/wie/article/view/3104/2612.

TUCKER, A.; NOONAN, R. **Linguagens de Programação**: Princípios e Paradigmas. McGraw-Hill, 2009.